## Cheatography

## Mudlet editor shortcuts Keyboard Shortcuts by [VadimP](http://www.cheatography.com/vadimp/) via [cheatography.com/38816/cs/12102/](http://www.cheatography.com/vadimp/cheat-sheets/mudlet-editor-shortcuts)

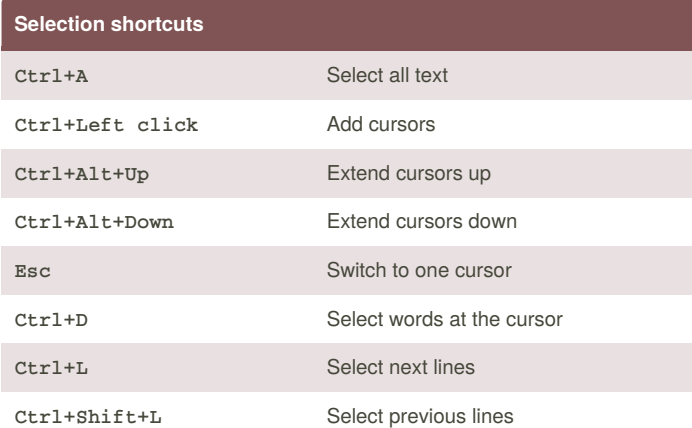

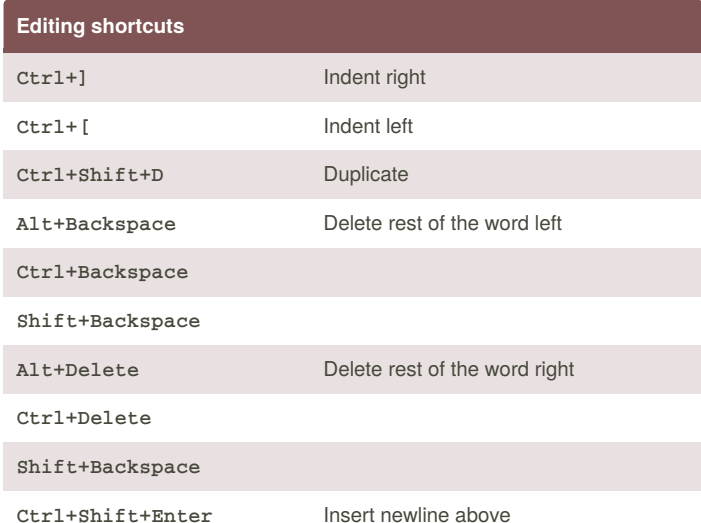

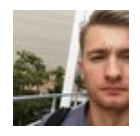

By **VadimP** [cheatography.com/vadimp/](http://www.cheatography.com/vadimp/)

Published 1st July, 2017. Last updated 30th July, 2017. Page 1 of 1.

Sponsored by **Readability-Score.com** Measure your website readability! <https://readability-score.com>